Размеры живой обложки: 1080 пикс. x 1920 пикс.

Время одного видео (блока) по длительности не должно превышать 30 сек, размер файла до 30 МБ, видеокодек H.264, аудиокодек AAC.

У нас всего 4 блока: <https://vk.cc/9zAxrj>

Максимальное количество мини-роликов (блоков) возможно реализовать до 5 шт.

#### Живая обложка сообщества

Разместите до 5 больших видео или фотографий в обложке своего сообщества, которые будут переключаться автоматически.

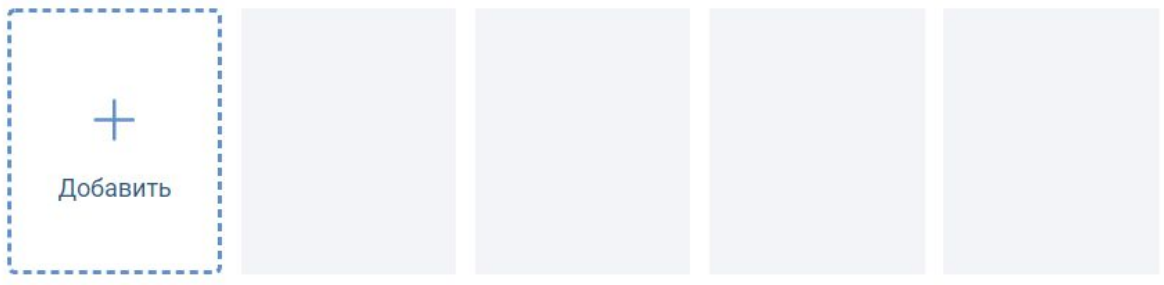

Мы рекомендуем загружать видео или изображения в разрешении 1080×1920. Длительность не более 30 секунд, размер файла до 30 МБ, видеокодек Н.264, аудиокодек ААС.

И Показывать фотографии в движении (?)

# **Черновой вариант видео:**

[https://drive.google.com/file/d/1\\_3vBrH1I2CATnQopgDruwtl1x2Pax4Su/view](https://drive.google.com/file/d/1_3vBrH1I2CATnQopgDruwtl1x2Pax4Su/view)

## **Шрифт который использовал для основного текста:**

<http://design.sheffart.com/fonts/shrift-stem/> Шрифт логотипа, текст "Мосяков": <https://ofont.ru/view/5068>

#### **Первый блок:**

Появление логотипа как тут: <https://vk.cc/9FbqaL> (снизу вверх) Звук можно взять этот: <https://youtu.be/belyarYYk4c>

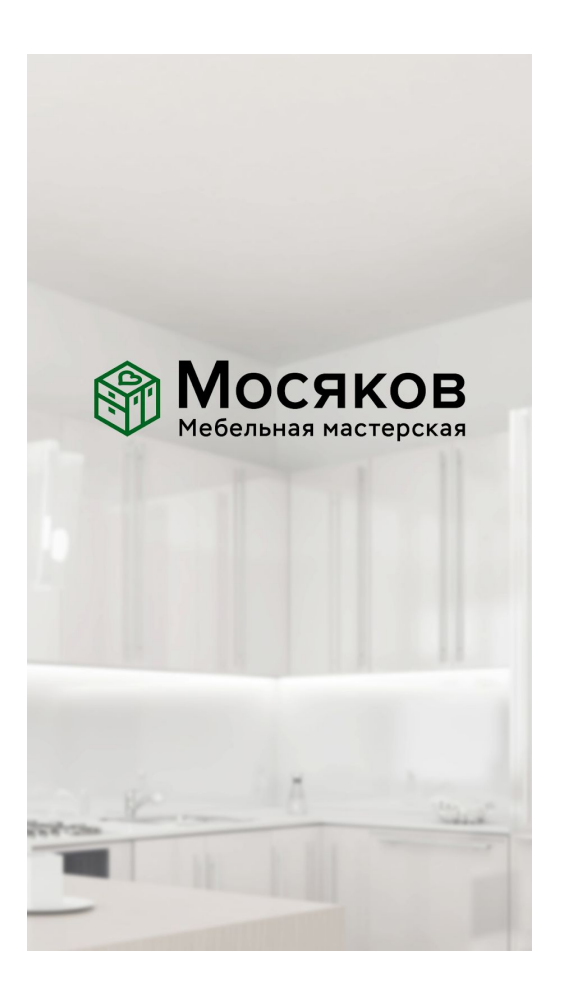

**Второй, третий и четвертый блок:** не нужна анимация появления текста.

**В четвертом блоке, в последнем шаге:** *нужна анимация стрелок. (Сверху вниз, круговое движение - 3 раза).*

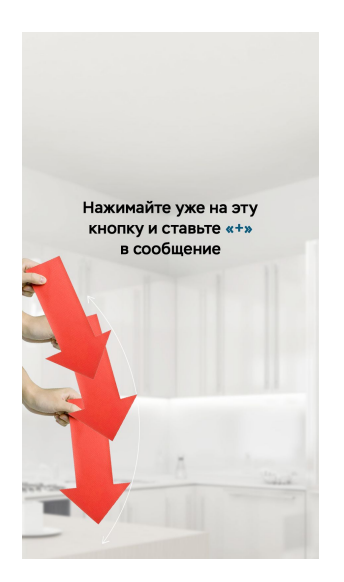

**Голос диктора:** <https://vk.cc/9FcwZq>

**По времени диктора, разбив его чтение у меня получилось:**

 секунды (Изготовим ...) секунд (Без сколов ...)(9 сек) секунд (С учетом ...)(14 сек) секунд (Под ваши ...) (20 сек) Общее: 20 секунд

 секунд (Работаем ...) (25 сек) секунд (Бесплатно ...) (29 сек) секунд (Рисуем ...) (36 сек) секунд (На готовое ...) (41 сек) секунд (Сами доставляем ...) (46 сек) секунды (Оставляем после ...) (50 сек) Общее: 30 секунд

 секунд (Поставьте ...) (57 сек) секунд (Нажимайте ...) (1.02 сек) Общее: 12 секунд

### **Чтобы придать некую реалистичность слайдам, следует добавить звук:**

1. автомобиля. (Звук: [https://vk.cc/9FmPEK\)](https://vk.cc/9FmPEK)

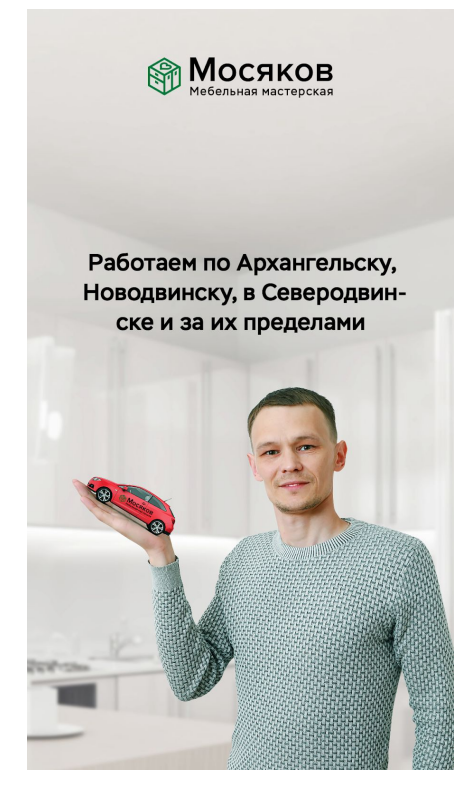

2. тиканье часов (звук: <https://vk.cc/9FmSJh> (5 вариант))

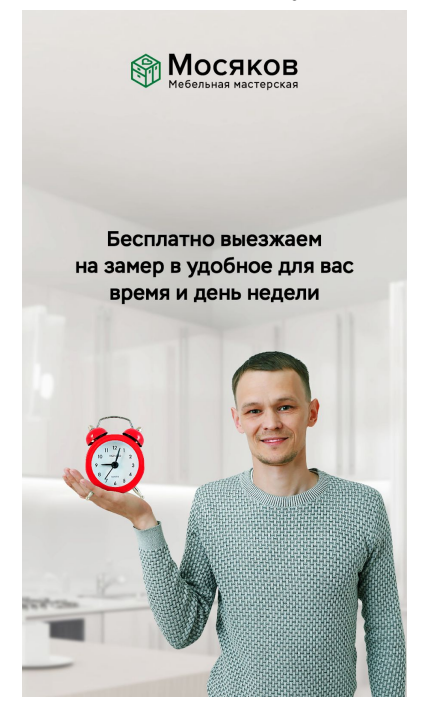

3. шуруповерта (Звук: <https://vk.cc/9Ffq14> (3 вариант, конец).

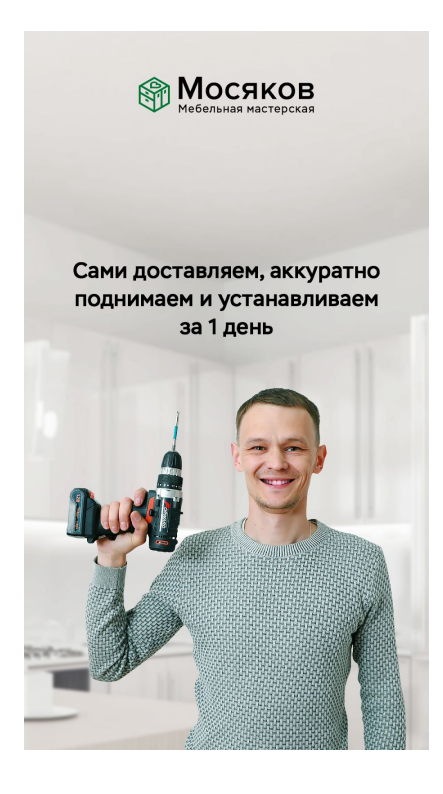

4. пишущей ручки (Звук: [https://vk.cc/9FmRKN\)](https://vk.cc/9FmRKN)

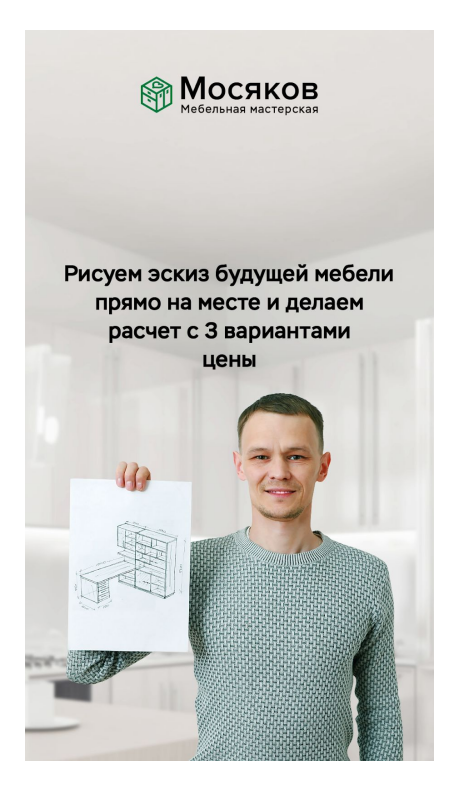

5. кликанье на кнопки калькулятора (звук: <https://vk.cc/9FmQwD>)

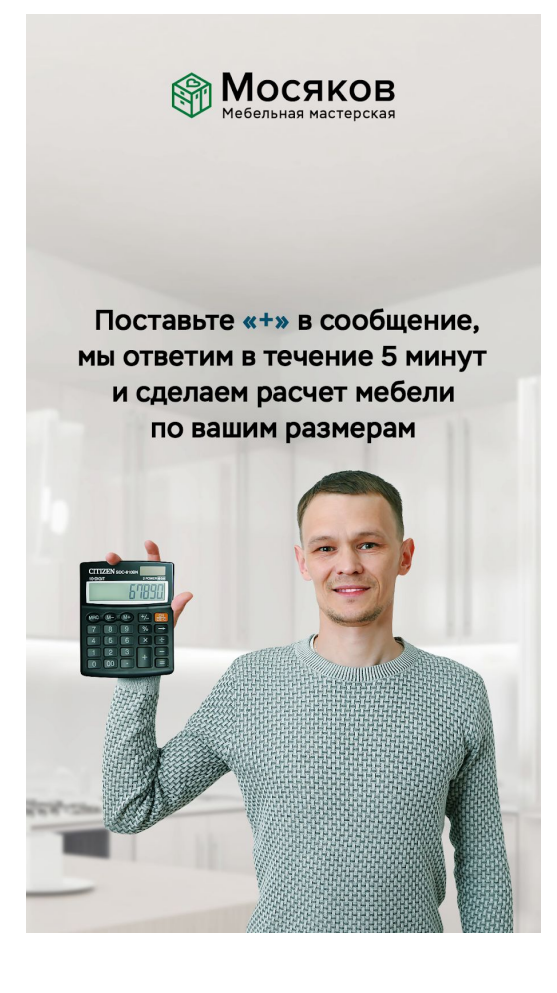